**ALLEGATO D**

Al Referente Informatico della strumentazione dipartimentale

## **SCHEDA PER LA PAGINA WEB DELLO STRUMENTO**

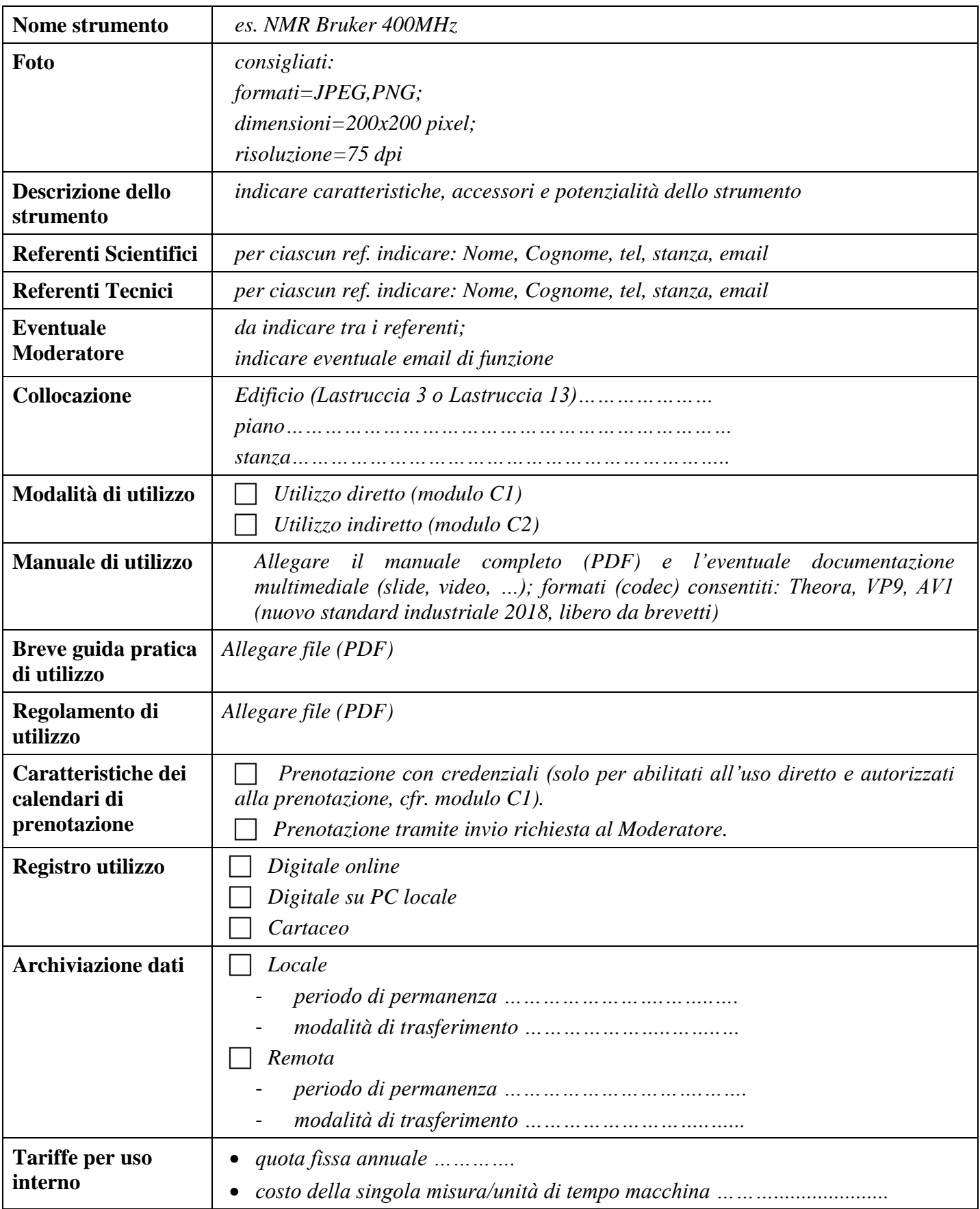

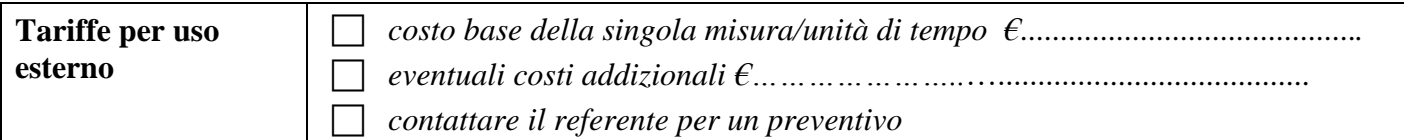

## **Lista degli utenti abilitati**

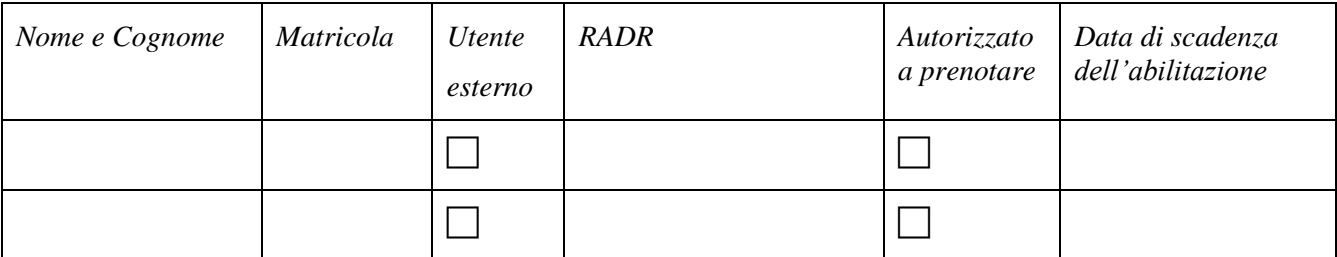

*(aggiungere le righe necessarie)*